[DR1000](https://zhiliao.h3c.com/questions/catesDis/1360) [DR2000](https://zhiliao.h3c.com/questions/catesDis/1359) **[陈楷铎](https://zhiliao.h3c.com/User/other/120)** 2019-02-25 发表

## 问题描述

Director所纳管的设备的设备状态显示为未知状态,如下图所示:

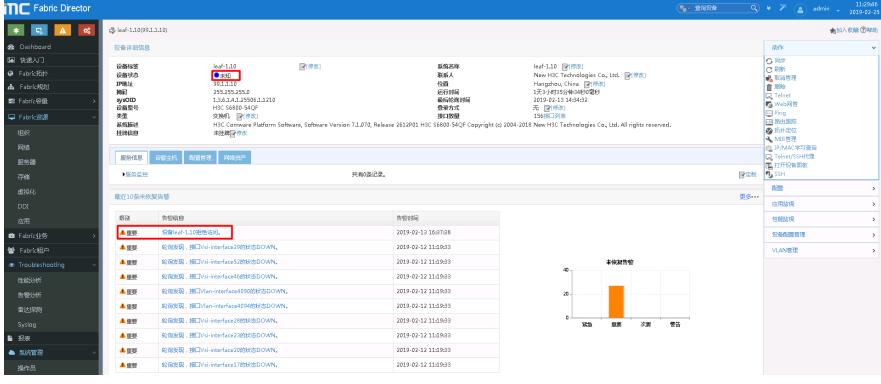

## 解决方法

在设备告警中可以发现有一条设备拒绝访问告警,由于当时SNMP访问设备获取设备信息失败,则将 设备状态显示为未知状态,需要消除该告警恢复。单击该告警,点击恢复即可。

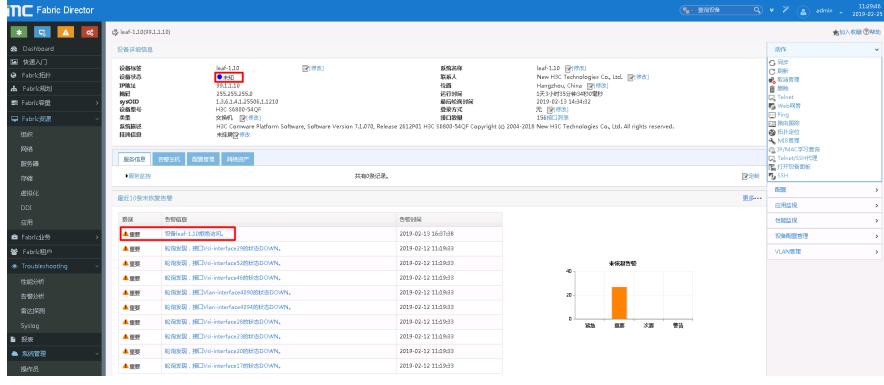

可以根据告警原因进行测试SNMP是否有问题,一般可以修改SNMP参数中超时时间为30秒看是否有 改善。

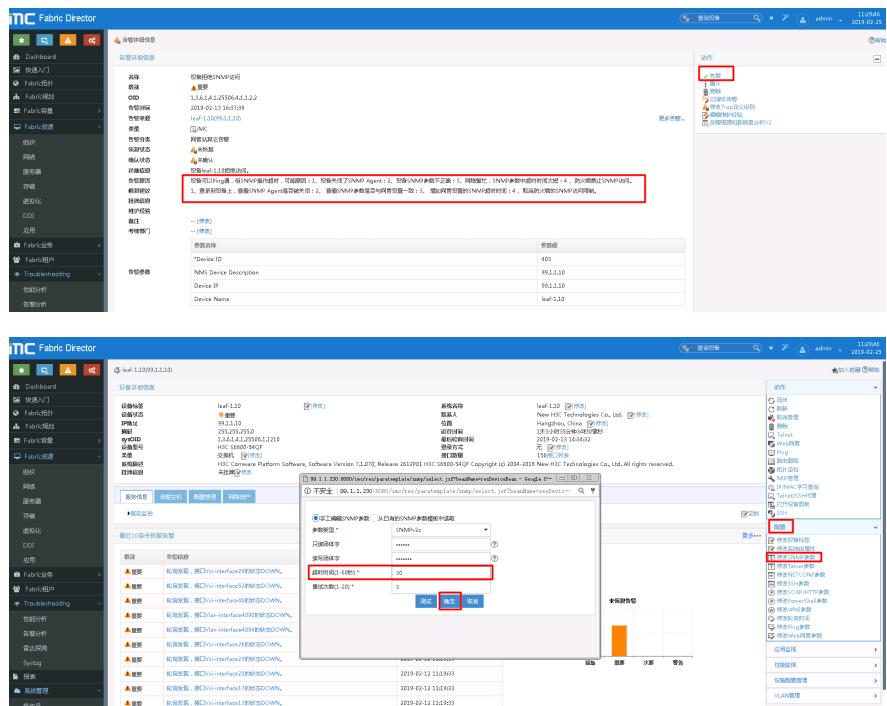